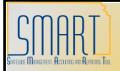

## State of Kansas KS\_71000\_EXPENSES\_V1 Query Job Aid

Statewide Management, Accounting and Reporting Tool

| Purpose of the Query:  This query provides a list of project-related expenditur given agency. You can filter by Project ID and Accoun range. The query also displays related voucher data fr Accounts Payable and Vendor details.  The results will include Project expenditures th Analysis Type value on the following list:  ACT (Actual Cost)  BR (General Ledger Labor Cost)  CLB (Cost Sharing Labor)  CAC (Cost Sharing Actuals)  GLE (GL Expense)  CFA (Cost Sharing F&A – from the Grants in SFA (Sponsor F&A – from the Grants in SFA (Sponsor F&A – from the Grants in SFA (Sponsor F&A – from the Grants in SFA (Sponsor F&A – from the Grants in SFA (Sponsor F&A – from the Grants in SFA (Sponsor F&A – from the Grants in SFA (Sponsor F&A – from the Grants in SFA (Sponsor F&A – from the Grants in SFA (Sponsor F&A – from the Grants in SFA (Sponsor F&A – from the Grants in SFA (Sponsor F&A – from the Grants in SFA – from the Grants in SFA (Sponsor F&A – from the Grants in SFA – from the Grants in SFA (Sponsor F&A – from the Grants in SFA – from the Grants in SFA – from the Grants in SFA (Sponsor F&A – from the Grants in SFA – from the Grants in SFA | nting Date<br>rom                                                 |
|----------------------------------------------------------------------------------------------------|-------------------------------------------------------------------|
| given agency. You can filter by Project ID and Accoun range. The query also displays related voucher data fr Accounts Payable and Vendor details.  • The results will include Project expenditures th Analysis Type value on the following list:  • ACT (Actual Cost)  • LBR (General Ledger Labor Cost)  • CLB (Cost Sharing Labor)  • CAC (Cost Sharing Actuals)  • GLE (GL Expense)  • CFA (Cost Sharing F&A – from the Gra                                                                                                    | nting Date<br>rom                                                 |
| Analysis Type value on the following list:  ACT (Actual Cost)  BR (General Ledger Labor Cost)  CLB (Cost Sharing Labor)  CAC (Cost Sharing Actuals)  GLE (GL Expense)  CFA (Cost Sharing F&A – from the Gra                                                                                                    | at have an                                                        |
| <ul> <li>SFA (Sponsor F&amp;A – from the Grants in BCT (Billable Direct Entry Cost)</li> <li>CGE (Cost Sharing GL Expense)</li> <li>EHR (Equipment Hours Expense – Wild &amp; Tourism only)</li> <li>EQH (Equipment Hours – Wildlife, Park only)</li> <li>DPR (Depreciation Expense – Wildlife, Tourism only)</li> <li>TML (Truck Mileage Expense – Wildlife Tourism only)</li> <li>TRK (Truck Mileage – Wildlife, Parks &amp; only)</li> <li>VOL (Volunteer Hours – Wildlife, Parks only)</li> </ul>                                                                                                    | module)  dlife, Parks  ks & Tourism  Parks &  e, Parks &  Tourism |
| Prompt Values:  Required Prompt Values  Unit Project ID From Accounting Date Through Accounting Date  NOTE: A single Project ID can be specified, or a wildow be entered to run the query for all agency projects. If a has groups of projects that share a prefix, the prefix for the % sign can run the query for just that group.                                                                                                    | an agency                                                         |
|                                                                                                    |                                                                   |

| Result Sorts:  Security: |                                                                                                    | Business Unit     Project ID     Fund     Activity ID     Account      BU Security: Business Unit Security is applied. Agencies will only have access to those project-related transactions created with their agency business unit.                                                                                                    |  |
|--------------------------|----------------------------------------------------------------------------------------------------|----------------------------------------------------------------------------------------------------|--|
|                          |                                                                                                    |                                                                                                    |  |
| 2.                       | Click on either the "HTML" or "Excel" link, depending on what type of report output format is preferred. For this job aid, "HTML" has been selected.  This brings the user to the query parameter input page. | KS_71000_EXPENSES_V1 - Project Expenses to Draw  Unit:  Project ID Like (wildcard=%):  FROM: Accounting Date:  IB  View Results  Unit Project Activity Source Category Subcategory Acctig BU Account Dept Fund Bud Program Loc Use Type ID  Date Exp ID Voucher Description Vendor Vendor |  |
| 3.                       | Enter the desired parameters:                                                                                                    | KS_71000_EXPENSES_V1 - Project Expenses to Draw   Unit:                                                                                                    |  |
|                          |                                                                                                    |                                                                                                    |  |

Click the "View Results" Left side of the results page: 4. KS\_71000\_EXPENSES\_V1 - Project Expenses to Draw button. Project ID Like (wildcard=%): % The results can be FROM: Accounting Date: 03/01/2013 THROUGH: Accounting Date: 03/19/2013 downloaded in an Excel View Results Spreadsheet or a CSV Text File by using the links located Download results in: Excel SpreadSheet CSV Text File (299 kb) directly above the results. 03/02/2013 5138.460 511100 3042 3020 01030 LBR 03/01/2013 03/14/2013 5059.620 511100 3042 3020 01030 LBR 03/15/2013 3 0000 000000 00 1000000 03/14/2013 16.350 511100 3042 3020 01030 LBR 03/15/2013 4 BING MICHIES TO LEMBER ON 03/14/2013 648.790 511110 3042 3020 01030 LBR 03/15/2013 03/14/2013 671.150 511110 3042 3020 01030 LBR 03/15/2013 03/02/2013 152.880 511110 3042 3020 01030 LBR 03/01/2013 Right side of the results page: st 🕢 1-100 of 436 🕟 Las HR Payroll Journals LBR 03/01/2013 3042 3020 01030 2013 9 03/01/2013 0.00 03/01/2013 3042 3020 01030 LBR 03/15/2013 2013 9 03/15/2013 HR Payroll Journals 3042 3020 01030 LBR 03/15/2013 2013 9 03/15/2013 0.00 03/15/2013 LBR 03/15/2013 HR Payroll Journals 3042 3020 01030 2013 9 03/15/2013 0.00 03/15/2013

3042 3020 01030

3042 3020 01030

LBR 03/15/2013

LBR 03/01/2013

HR Payroll Journals 9 03/01/2013 0.00 03/01/2013